### Variables and Arithmetic Operators in JavaScript

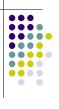

### **Topics**

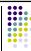

- Naming Variables
- Declaring Variables
- Using Variables
- The Assignment Statement
- Arithmetic Operators

2

### What Are Variables in JavaScript?

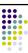

• Variables in JavaScript have the same meaning as variables in algebra. That is, they represent some unknown, or variable, value.

$$x = a + b$$
  
 $z + 2 = 3(y - 5)$ 

- Remember that variables in algebra are represented by a single alphabetic character.
- They are "containers" that hold values.

### Legal Identifiers in JavaScript

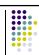

- Another name for a variable in JavaScript is an identifier
- Variables in JavaScript may be given representations containing multiple characters. But there are rules for these representations.
- Legal variable names in JavaScript
  - May only consist of letters, digits, and underscores
  - Can not have blank spaces
  - · May not begin with a number
  - May not be a JavaScript reserved word (keyword)4

# Reserved Words (Keywords) in JavaScript

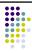

| abstract | delete  | function   | null         | throw     |
|----------|---------|------------|--------------|-----------|
| boolean  | do      | goto       | package      | throws    |
| break    | double  | if         | private      | transient |
| byte     | else    | implements | protected    | true      |
| case     | enum    | import     | public       | try       |
| catch    | export  | in         | return       | typeof    |
| char     | extends | instanceof | short        | var       |
| class    | false   | int        | static       | void      |
| const    | final   | interface  | super        | volatile  |
| continue | finally | long       | switch       | while     |
| debugger | float   | native     | synchronized | with      |
| default  | for     | new        | this         | 5         |

### **CMSC104 Naming Conventions**

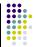

- For this class (and some future CS classes), we're going to use the following rules when naming variables:
  - Begin variable names with lowercase letters
  - Use meaningful names
  - Separate "words" within identifiers with underscores or mixed upper and lower case.
  - Examples: surfaceArea surface\_Area surface\_area
  - Be consistent!

### **Case Sensitivity**

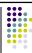

- JavaScript is case sensitive
  - It matters whether an identifier, such as a variable name, is uppercase or lowercase.
  - Example:

area

Area

**AREA** 

ArEa

are all seen as different variables.

# Legal Identifiers vs. Naming Conventions

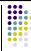

- Legal identifiers refer to the restrictions JavaScript places on naming identifiers, i.e. variable names cannot begin with a number.
- Naming conventions refer to the standards you must follow for this course, i.e. all variable names must begin with lowercase.

### Which Are Legal Identifiers?

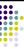

AREA 3D

lucky\*\*\* num45 Last-Chance #values

x\_yt3 pi

num+ %done

area\_under\_the\_curve

Which follow the CMSC104 Naming Conventions?

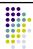

Area person1
Last\_Chance values
x\_yt3 pi

finaltotal numChildren

area\_under\_the\_curve

10

### **Declaring Variables**

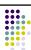

- Before using a variable, you need to declare it
- The declaration statement includes the var keyword and the name of the variable.
- Examples of variable declarations:

var meatballs;
var area;

var meatballs, area;

### **Declaring Variables (con't)**

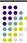

- When we declare a variable
  - Space is set aside in memory to hold the value
  - That space is associated with the variable name
  - The initial value of the variable is undefined (it is not 0!)
- · Visualization of the declaration

var meatballs;

meatballs undefined

name

### **More About Variables**

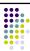

- In JavaScript variables can hold four basic types of values
  - Numbers
    - i.e. 40, 15.5, 700
  - Strings
  - i.e. "Hello, World!", "Linux is cool!"
  - Booleans
  - i.e. true, false
  - Null
    - i.e. null

13

### **Using Variables: Initialization**

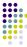

 Variables may be be given initial values, or initialized, when declared. Examples:

```
var length = 7;

var diameter = 5.9;

var message = "Hello!";

var walletEmpty = true;

walletEmpty
true

walletEmpty
```

### **Using Variables: Initialization**

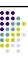

- Do not "hide" the initialization
  - put initialized variables on a separate line
  - a comment is always a good idea
  - Example:

## **Using Variables: Assignment**

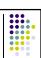

- Variables may have values assigned to them through the use of an assignment statement.
- Such a statement uses the assignment operator =
- This operator <u>does not</u> denote equality. It assigns the value of the righthand side of the statement (the <u>expression</u>) to the variable on the lefthand side.
- Examples:

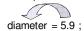

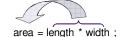

Note that only single variables may appear on the lefthand side of the assignment operator.

### **Brian's Shopping Trip Revisited**

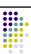

Problem: Brian bought a belt for \$9 and a shirt that cost 4 times as much as the belt. He then had \$10. How much money did Brian have before he bought the belt and shirt?

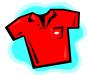

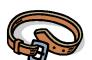

### **Pseudocode**

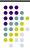

Display "Enter the price of the first item: "

Read <item 1 price>

Display "Enter the multiplier: "

Read <multiplier>

Display "Enter the amount left after shopping: "

Read <amount left>

<item2 price> = <multiplier> X <item1 price>

<start amount> = <item1 price> + <item2 price> + <amount left>

Display "The starting amount was ", <start amount>

Display The starting amount was , <

18

```
Example: Declarations and
 Assignments
<script type = "text/javascript">
   var item1Price, multiplier;
var amountLeft, item2Price; item1Price
var startAmount;
                                              item2Price
undefined
                                 9
                                               startAmount
                                 multiplier
   item1Price = 9;
                                              undefined
   multiplier = 4;
                                 amountLeft
   amountLeft = 10;
                                 10
    item2Price = multiplier * item1Price;
    startAmount = item1Price + item2Price +
                    amountLeft;
                    (continued on next slide)
```

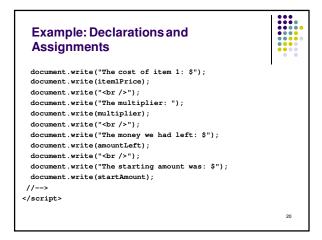

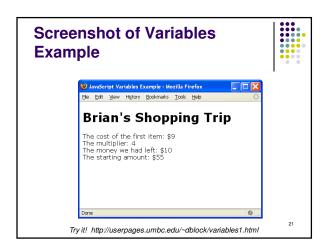

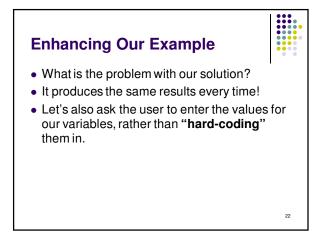

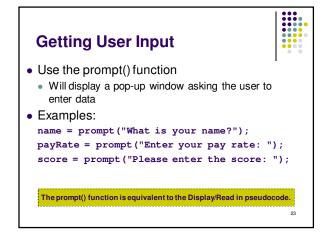

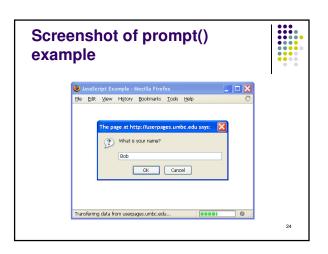

```
document.write("The cost of item 1: $");
document.write(itemlPrice);
document.write(itemlPrice);
document.write("obr />");
document.write("The multiplier: ");
document.write(multiplier);
document.write("obr />");
document.write("The money we had left: $");
document.write(amountLeft);
document.write("obr />");
document.write("The starting amount was: $");
document.write("The starting amount was: $");
document.write(startAmount);
//-->
</script>
```

# Changes Made to Include User Input Input Instead of giving the variables explicit initialization values, as in: itemlPrice = 9; multiplier = 4; amountLeft = 10; we used the following: itemlPrice = prompt("Please enter the cost of the first item: "); itemlPrice = parseFloat (itemlPrice); multiplier = prompt ("Please enter the multiplier: "); multiplier = prompt ("Please enter the multiplier: "); multiplier = prompt ("Please enter the amount left: "); amountLeft = parseFloat (amountLeft);

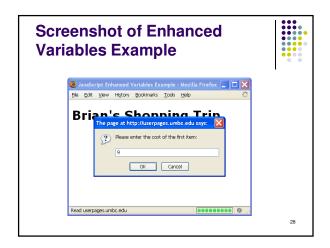

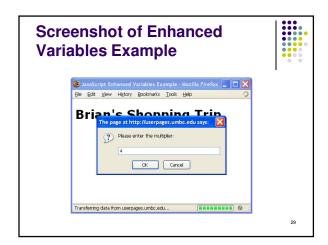

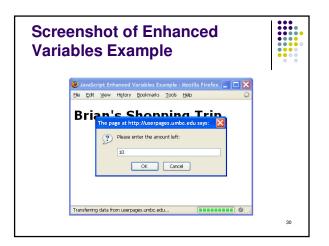

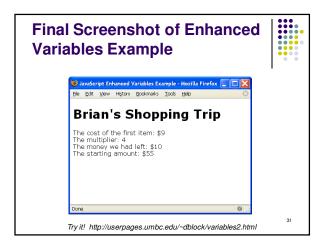

### **Good Programming Practices**

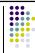

- Place a comment before each logical "chunk" of code describing what it does.
- Do not place a comment on the same line as code (with the exception of variable declarations).
- Use spaces around all arithmetic and assignment operators.
- Use blank lines to enhance readability.

32

### **Good Programming Practices**

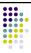

- Place a blank line between the last variable declaration and the first executable statement of the program.
- Indent the body of the program 2 to 3 spaces
   be consistent!

33

# Arithmetic Operators in JavaScript

Name

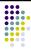

| Addition       | + | num1 + num2     |
|----------------|---|-----------------|
| Subtraction    | - | initial - spent |
| Multiplication | * | radius * 2      |
| Division       | / | sum / count     |
| Modulus        | % | m % n           |
|                |   |                 |

Operator

Example

24

### **Modulus**

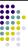

- The expression m % n yields the integer remainder after m is divided by n.
- Modulus is an integer operation -- both operands MUST be integers.
- Examples: 17%5 = 2

6 % 3 = 0

9 % 2 = 1

5%8 = 5

### **Detailed Modulus Example**

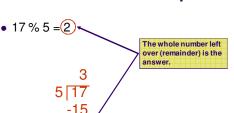

36

# **Another Detailed Modulus Example**

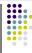

**Uses for Modulus** 

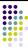

 Used to determine if an integer value is even or odd

5 % 2 = 1 odd 4 % 2 = 0 even

If you take the modulus by 2 of an integer, a result of 1 means the number is odd and a result of 0 means the number is even.

 The Euclid's GCD Algorithm (from the Algorithms 1 lecture)

18

# **Arithmetic Operators Rules of Operator Precedence**

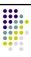

| Operator(s) | Precedence & Associativity                                                                      |
|-------------|-------------------------------------------------------------------------------------------------|
| ()          | Evaluated first. If <b>nested</b> (embedded), innermost first. If on same level, left to right. |
| * / %       | Evaluated second. If there are several, evaluated left to right.                                |
| + -         | Evaluated third. If there are several, evaluated left to right.                                 |
| =           | Evaluated last, right to left.                                                                  |

**Using Parentheses** 

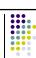

• Use parentheses to change the order in which an expression is evaluated.

a + b \* c

Would multiply b \* c first, then add a to the result.

If you really want the sum of a and b to be multiplied by c, use parentheses to force the evaluation to be done in the order you want.

$$(a + b) * c$$

Also use parentheses to clarify a complex expression.

40